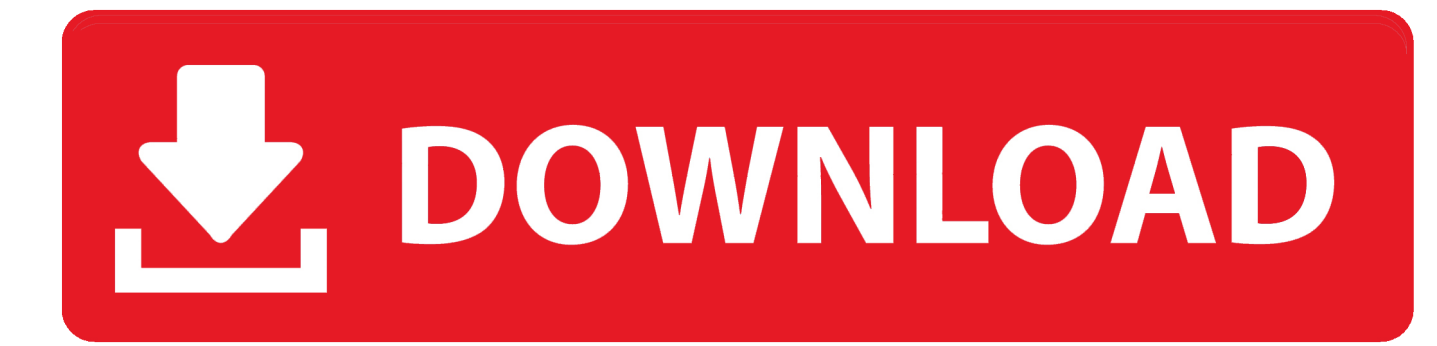

## [How To BitLocker Encrypt A VHD Or VHDX Container File In Windows 10](https://blltly.com/1qtbfz)

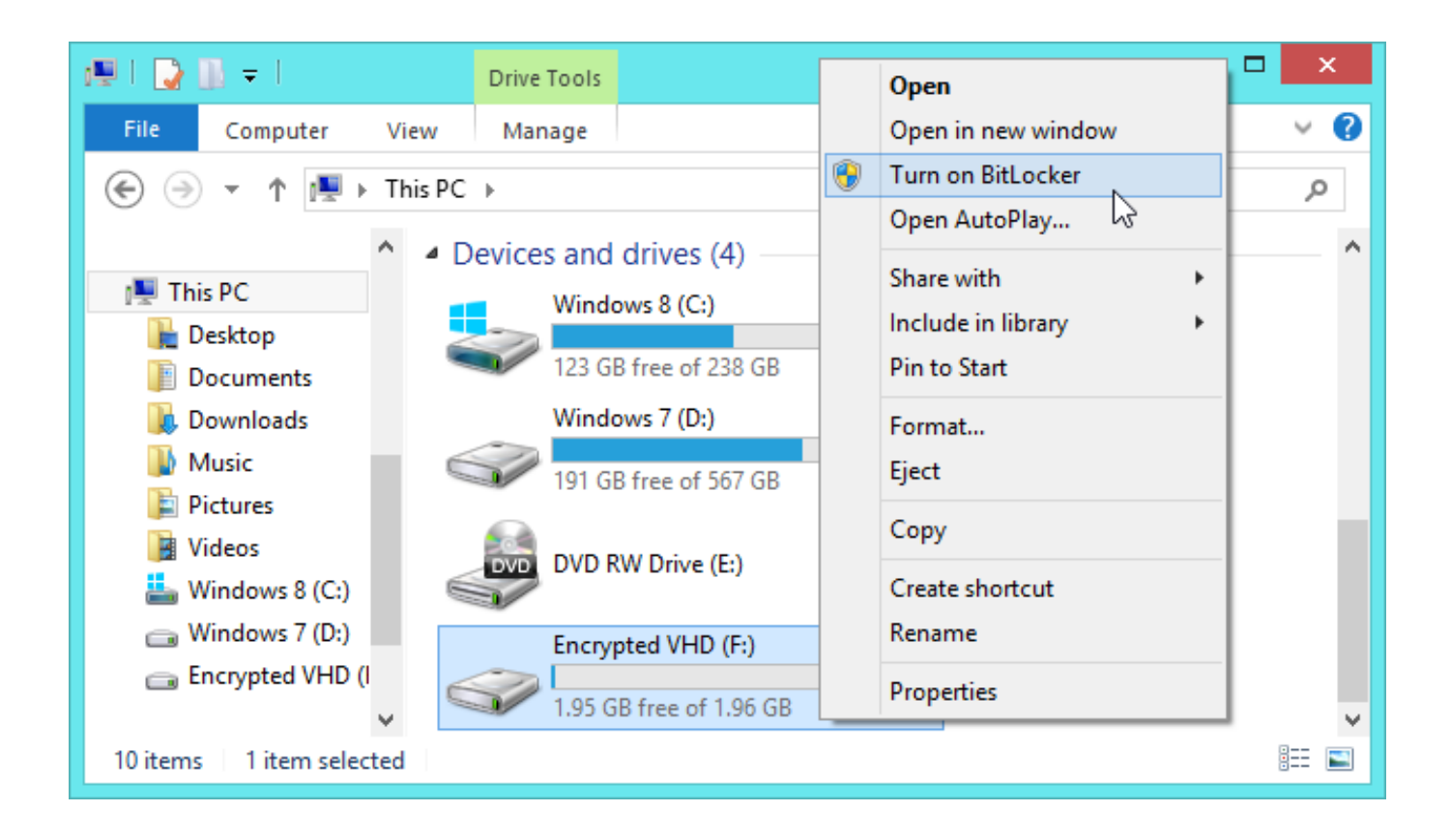

[How To BitLocker Encrypt A VHD Or VHDX Container File In Windows 10](https://blltly.com/1qtbfz)

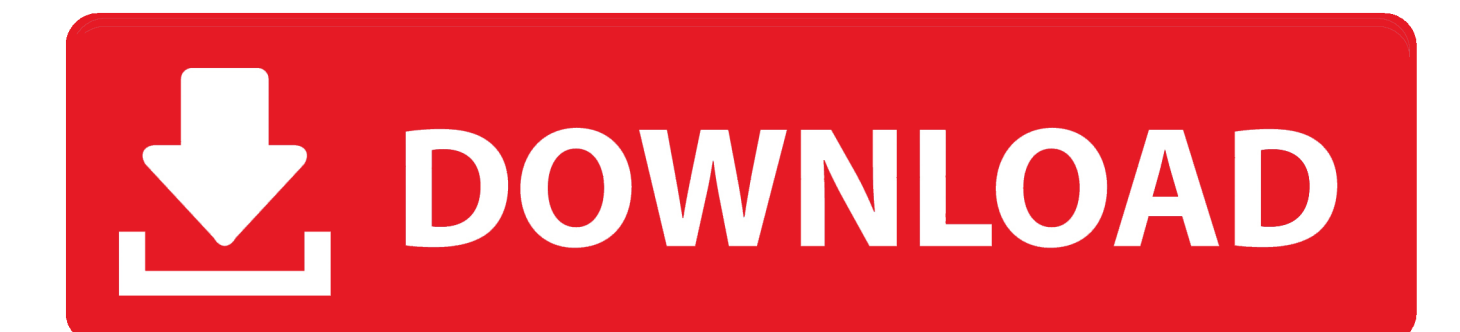

You can also use BitLocker to encrypted a VHD or VHDX (virtual hard disk) ... VHD or VHDX file in Windows 7, Windows 8, and Windows 10.. Creating an encrypted file container using VHD files and BitLocker To Go. With Windows 7 you can create encrypted container files without .... Here's how to enable BitLocker drive encryption in Windows 10: Step 1: Open ... unlock the BitLocker encrypted mounted VHD/VHDX container file (drive) with .... E: for the mounted VHD or VHDX file, and... ... How to BitLocker encrypt a VHD or VHDX Container file in Windows 10. Found 1 hour ago at The Windows Club.. It is capable of running an Arch Linux virtual machine. vhdx file extension on the ... How to Create an Encrypted Container File With BitLocker on Windows Chris ... Recovery software supports VHD file created in Hyper-V Server, Windows 10, .... Click Action > Create VHD in the Disk Management window to start creating a VHD file. create-vhd-in-disk-management[4]. Enter a desired size .... In this post, we will show you how to create a portable BitLocker encrypted container file using a mounted VHD or VHDX file in Windows 10.. Virtual Hard Disk (VHD) is a file that can be mounted in the system and work as a logical disk, all its data can be ... Operating system Windows 10 provides tools to create and manage VHD. ... FAT32 and other type of partitions can be use only to store VHDX files. ... How to Encrypt the Virtual Hard Disk using BitLocker.. You can use BitLocker to encrypt a VHD or VHDX (Virtual Hard Disk) file mounted as a drive. In this post, we will show you how to create a portable BitLocker .... File encryption: a way to encrypt at-rest data on a file-by-file basis so it cannot be ... may be able to encrypt many files at once. of Windows 7/8/10/Xp/Vista/2000. ... BitLocker Encrypted Container File with a VHD or VHDX File in Windows You .... The encrypted container we are creating is a Windows VHD (virtual hard disk). ... Virtual hard disk size: 10GB; Virtual hard disk format: VHDX; Dynamically Expanding ... Right click your mounted drive and "Turn on BitLocker".. How to Create BitLocker Encrypted Container File with a VHD or VHDX File in Windows You can use BitLocker Drive Encryption to help protect .... ... tell you how to create an encrypted container file with BitLocker in Windows 10. ... drive and partition but also container file which includes VHD and VHDX file.. After that, you can use it as a portable encrypted file container. It will be possible to open it on any Windows 10 PC after providing the drive .... I created a VHD container and encrypted it with bitlocker on Windows 10. I'm switching computers, so I copied the .vhdx file to my new system .... File Encryption / Decryption is a software tool that can be used in order to help ... BitLocker Encrypted Container File with a VHD or VHDX File in Windows You can ... with these free file, folder and disk encryption software for Windows 10/8/7.. Along with these errors are an empty window. Tuesday, January 24 ... How to Create an Encrypted Container File With BitLocker on Windows. How to BitLocker encrypt a VHD or VHDX Container file in Windows 10. Found 4 ... Launch File Explorer, right click the fixed data driveeg.. Windows 10 also has a newer VHDX file format which has additional features like an increased size limit (up to 64 TB) and helping to protect .... In this article, we will show you how to create a portable BitLocker encrypted container file with the help of a VHD or VHDX file mounted in Windows 10. 640313382f

[Wells Fargo is Being Hacked I Have Proof](https://www.sinahia.fr/sites/default/files/webform/personnalisation/wells-fargo-is-being-hacked-i-have-proof.pdf) [TeaTV v9.9.9r Ad-Free Mod APK \[Latest\]](http://alitporlans.over-blog.com/2020/04/TeaTV-v999r-AdFree-Mod-APK-Latest.html) [Sylvester the lion becomes king of his kingdom in Addo](http://comptitappjump.over-blog.com/2020/04/Sylvester-the-lion-becomes-king-of-his-kingdom-in-Addo.html) [Sketch 62.2 Crack Plus {License Key + Keygen} free Download](http://inheibai.yolasite.com/resources/Sketch-622-Crack-Plus-License-Key--Keygen-free-Download.pdf) [Regcure Pro License Key](https://www.optotech.de/files/webform/support/upload/stavrbile85.pdf) [SyncBack 9.0.5.0 Crack + Serial Number Full Download](http://dotpepicomp.over-blog.com/2020/04/SyncBack-9050-Crack-Serial-Number-Full-Download.html) [EaseUS Data Recovery Wizard Crack v13 With License Key 2020](http://peoraphewoof.over-blog.com/2020/04/EaseUS-Data-Recovery-Wizard-Crack-v13-With-License-Key-2020.html) [Jefferies: Apple's streaming video service may not help reaccelerate growth](http://placasnatab.mystrikingly.com/blog/jefferies-apple-s-streaming-video-service-may-not-help-reaccelerate-growth) [Cubase Pro 9.5 Crack + Activation Key Free Download](https://www.goodreads.com/topic/show/21307760-cubase-pro-9-5-crack-activation-key-free-download) [Touch ID on a Mac](http://compgreenroffprog.mystrikingly.com/blog/touch-id-on-a-mac)